## **Table des matières**

## **Préface**

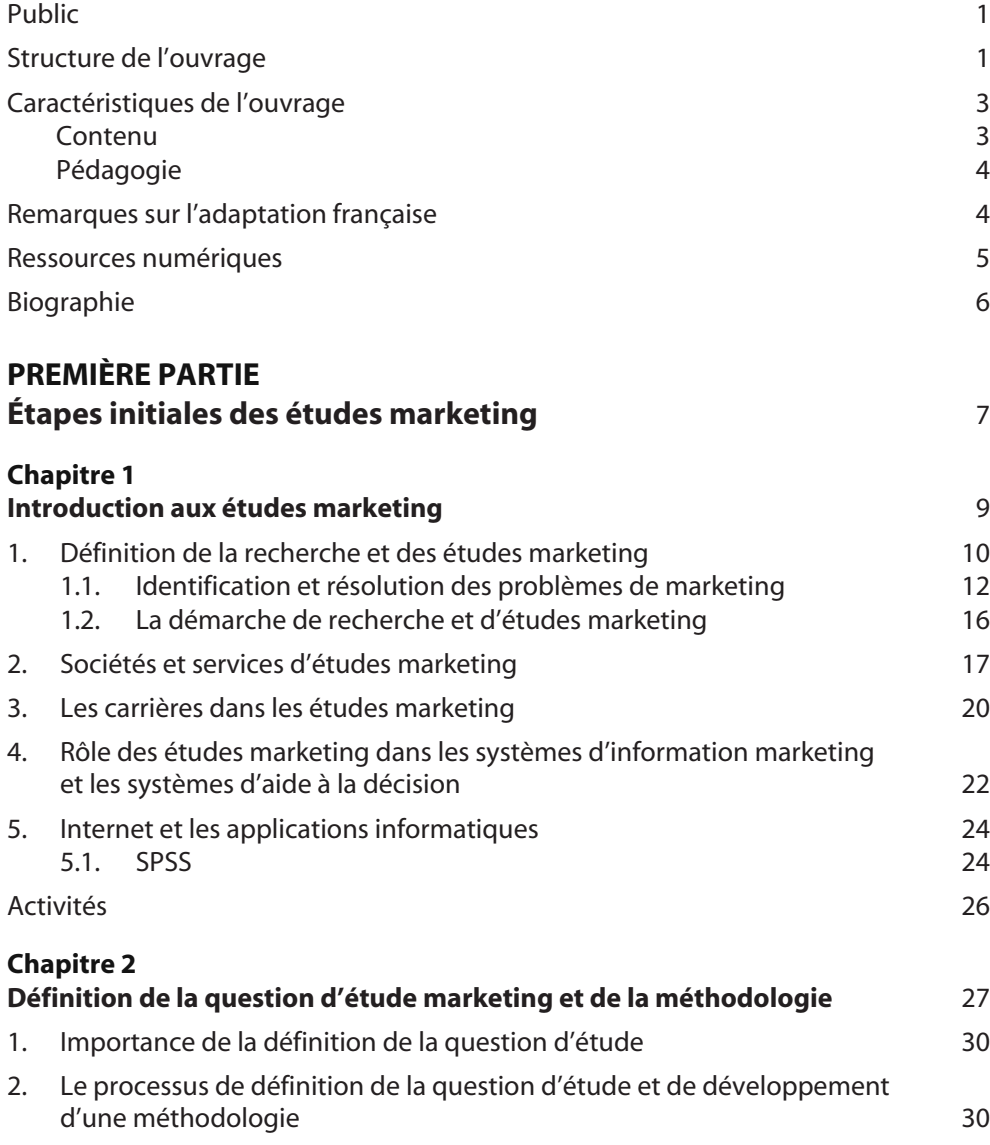

© 2011 Pearson Education France – Etudes marketing, 6e édition – Naresh Malhotra

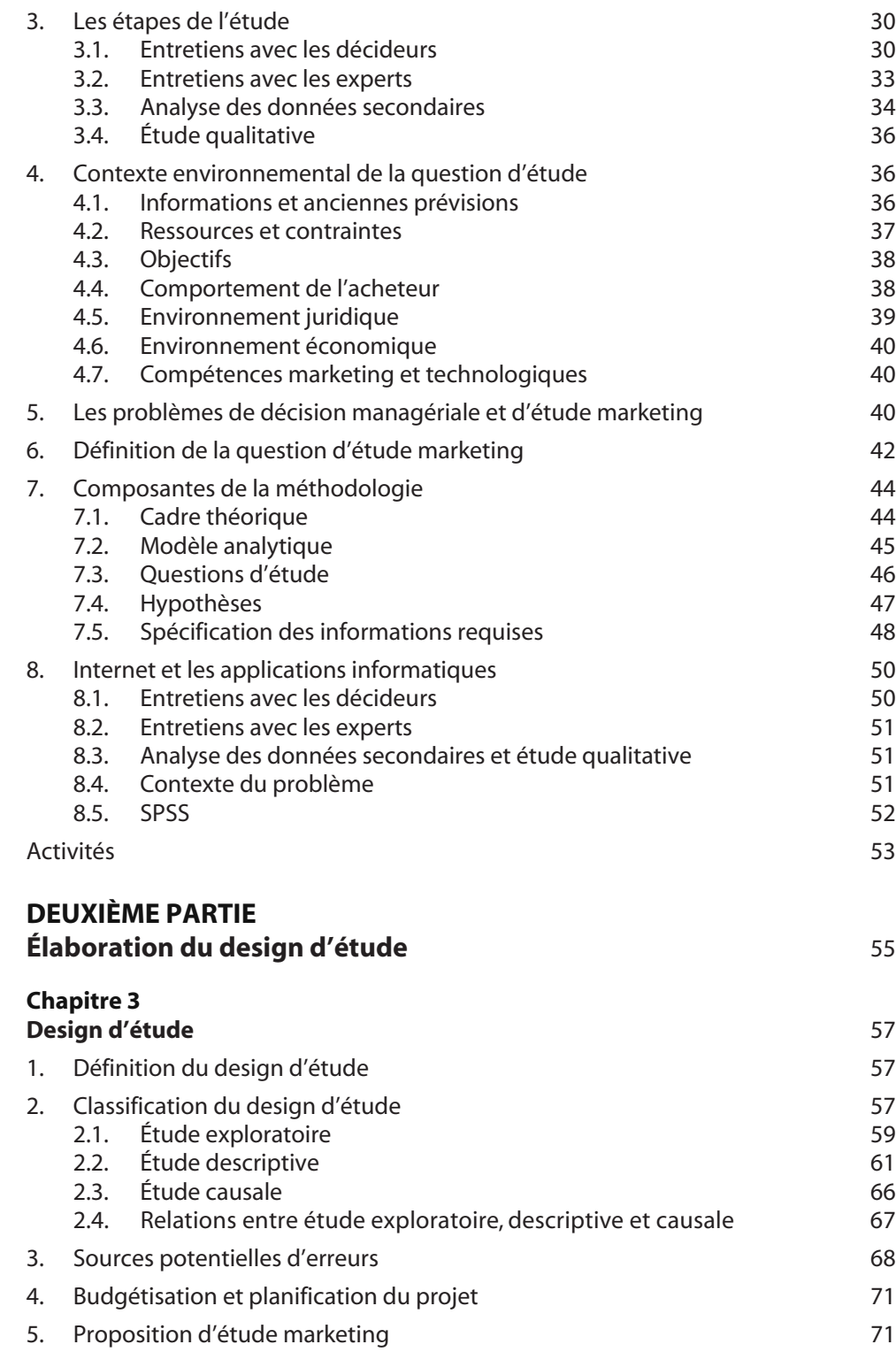

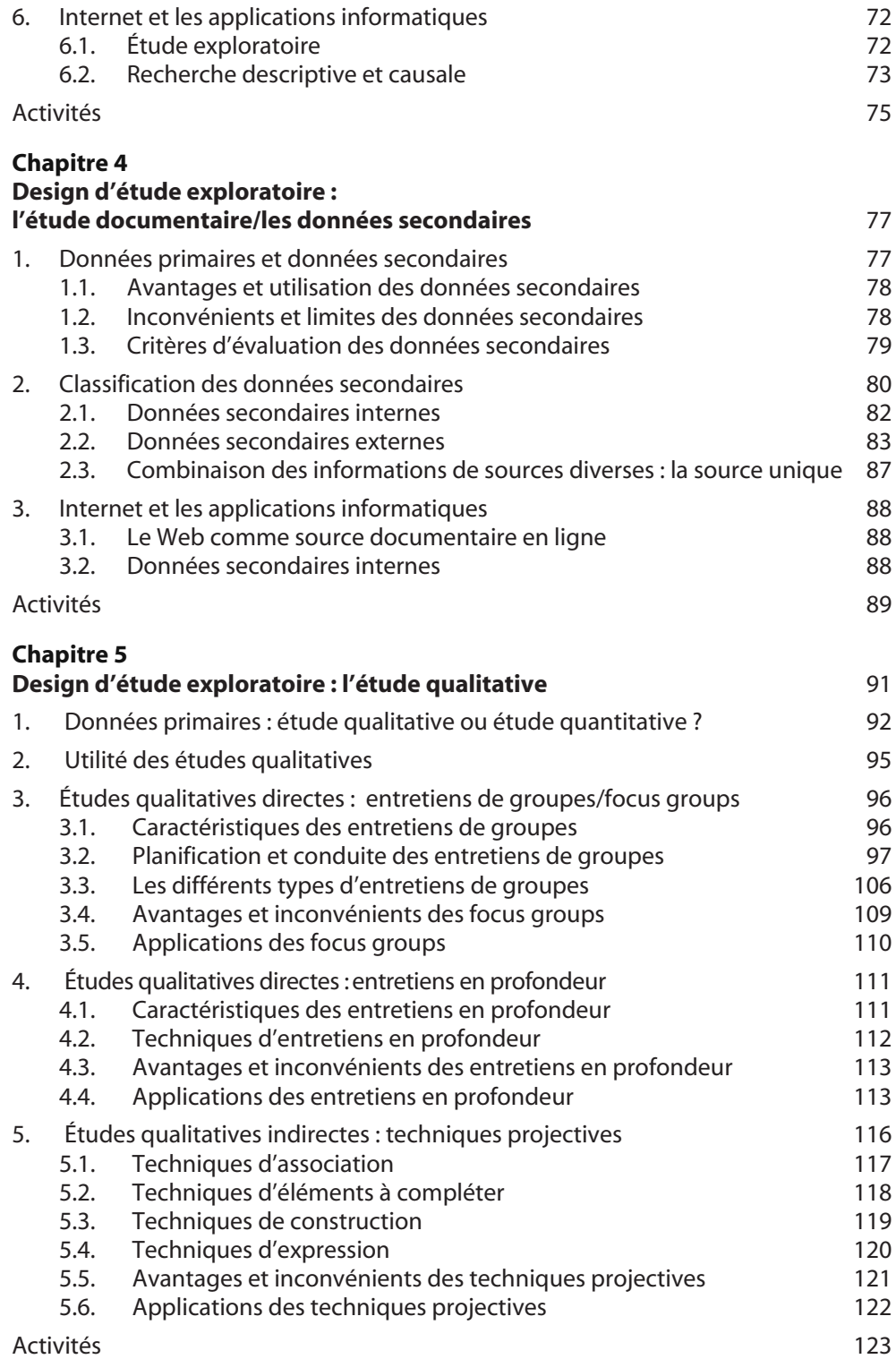

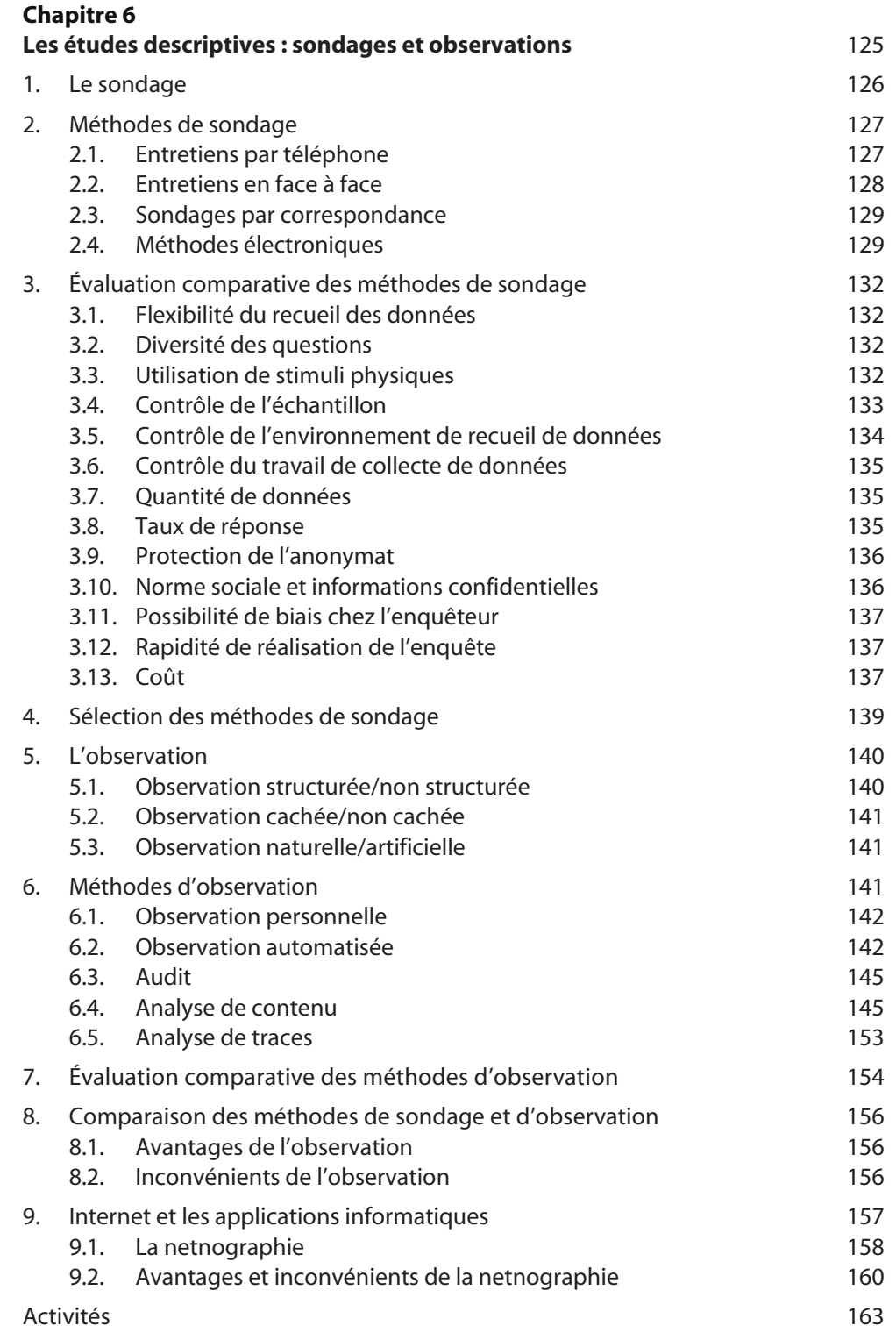

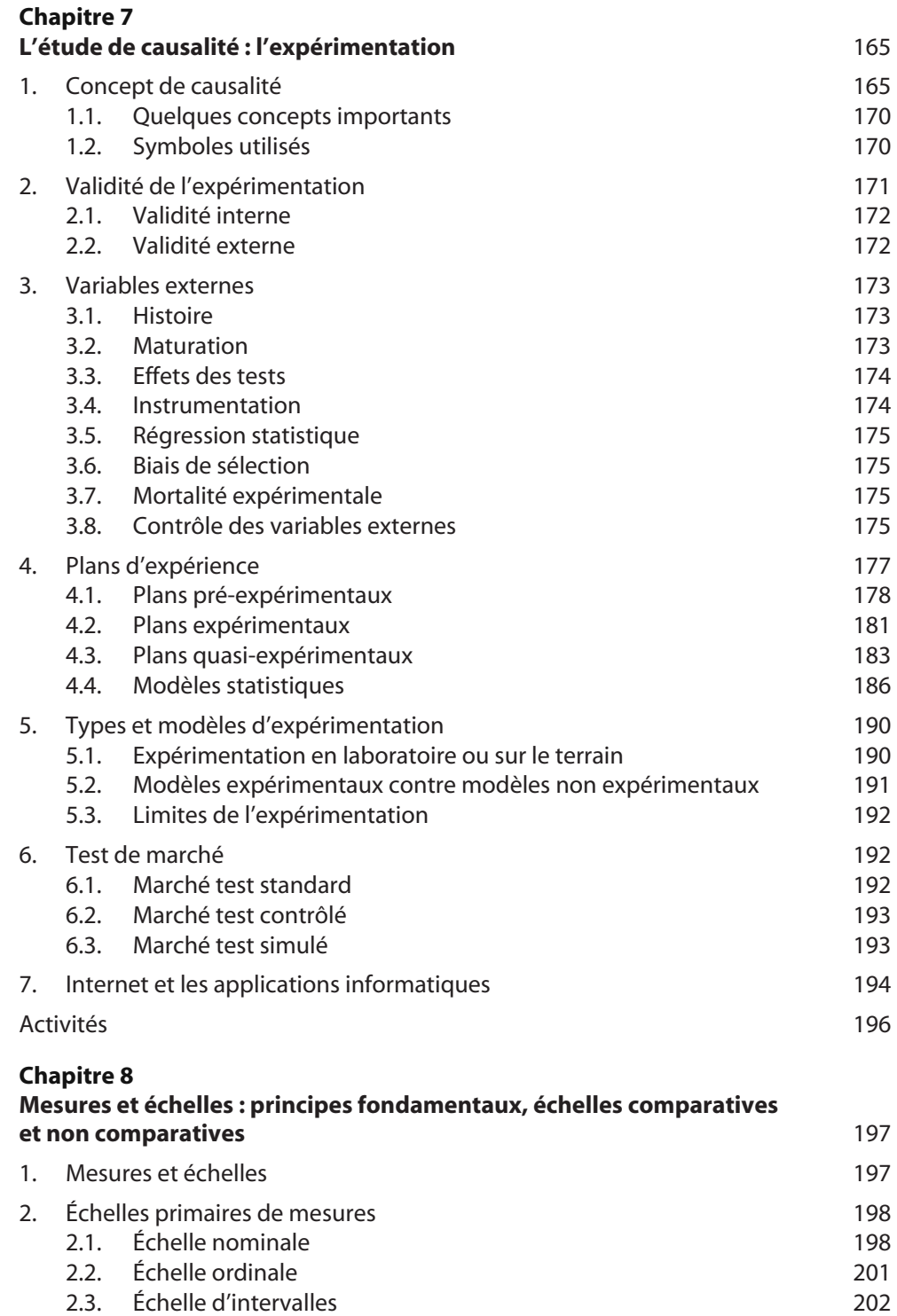

2.4. Échelle de proportions 204

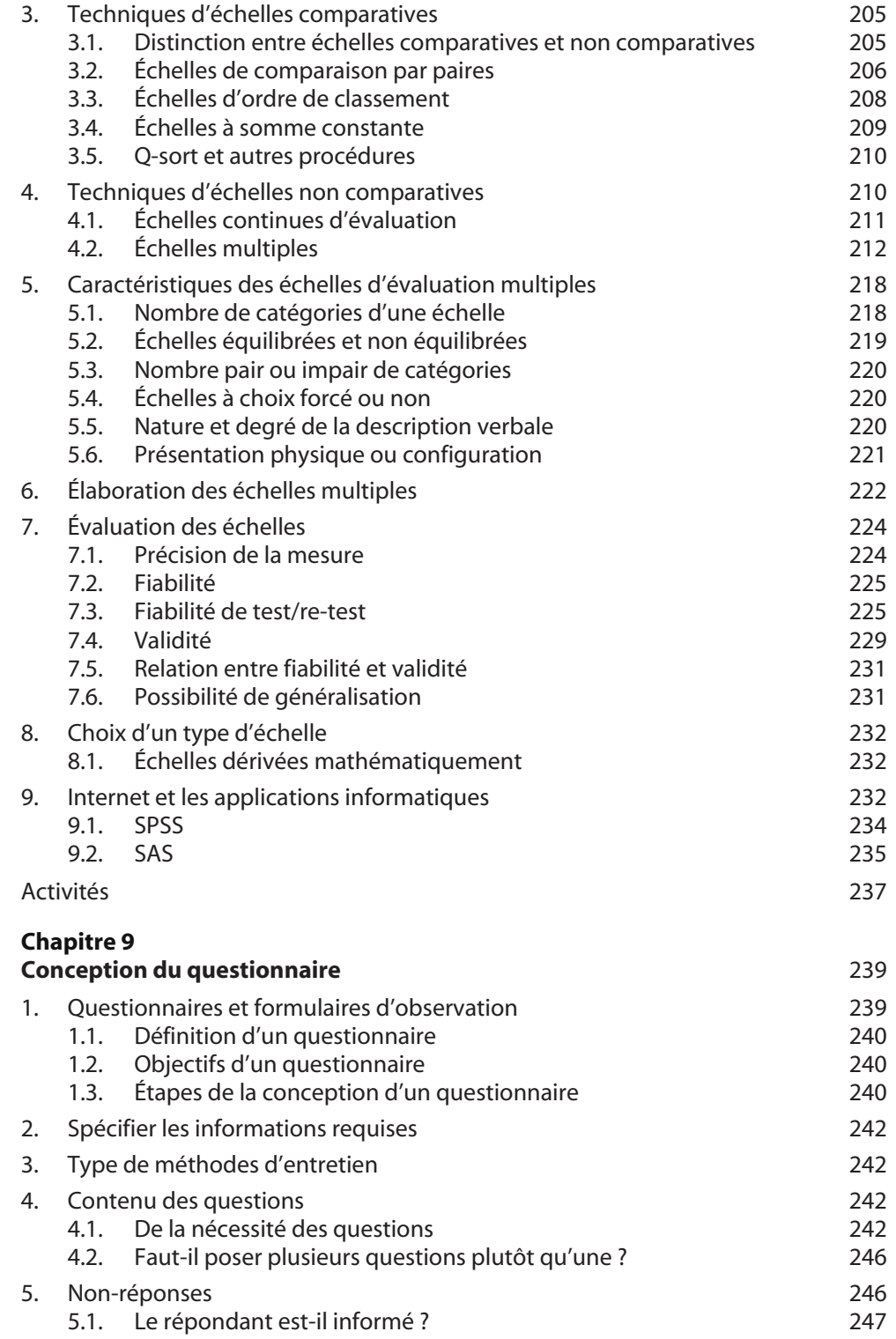

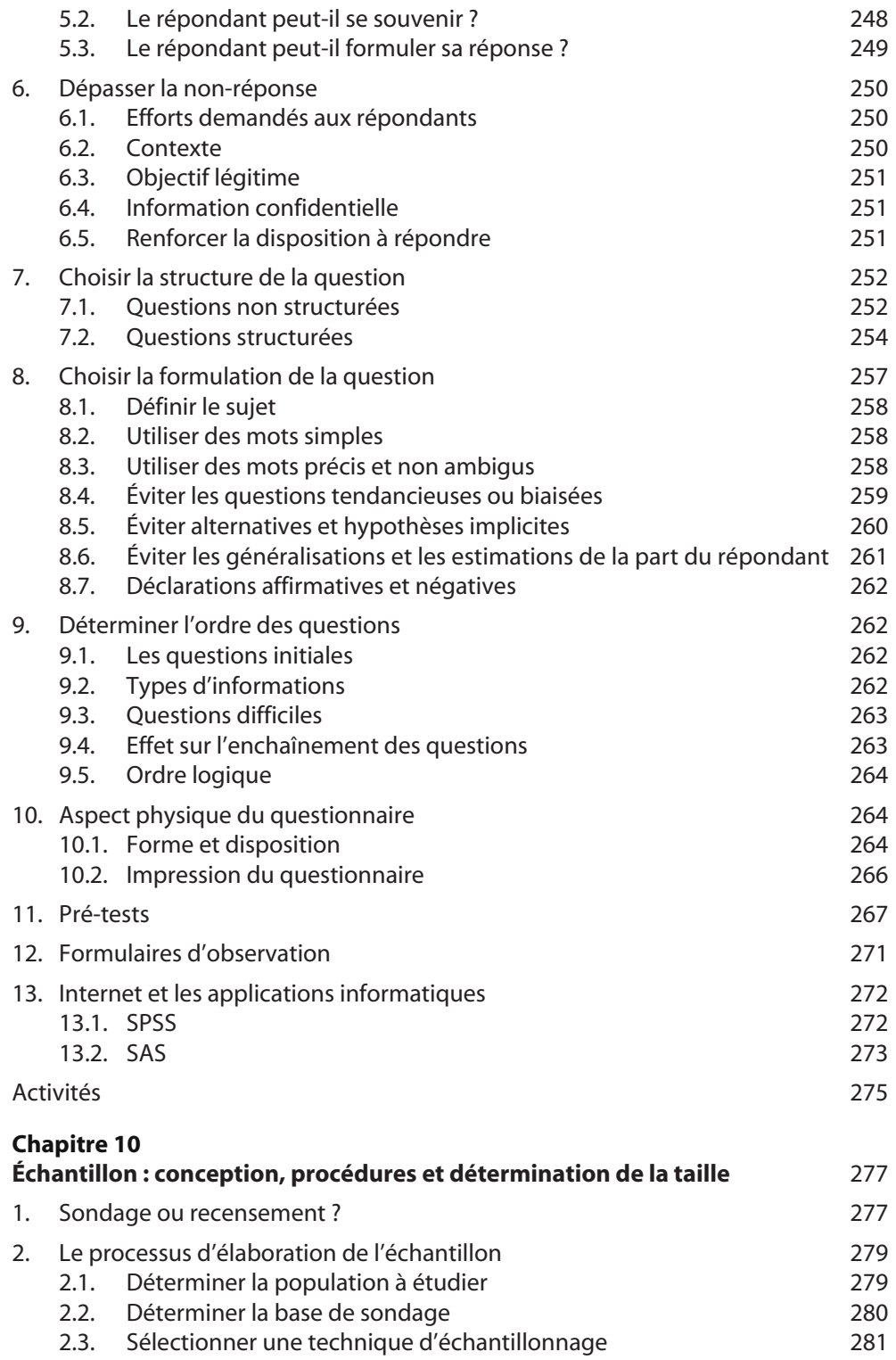

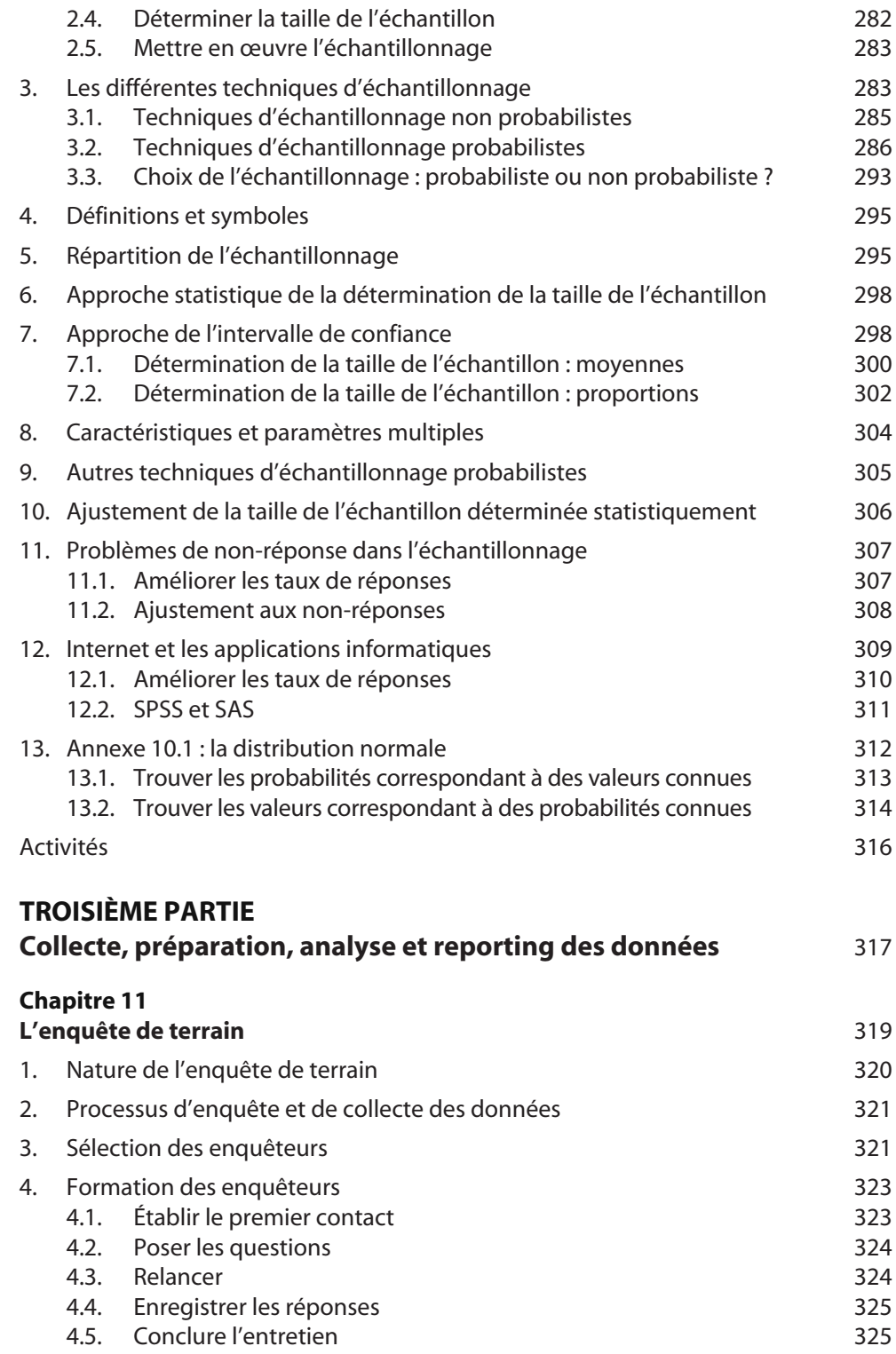

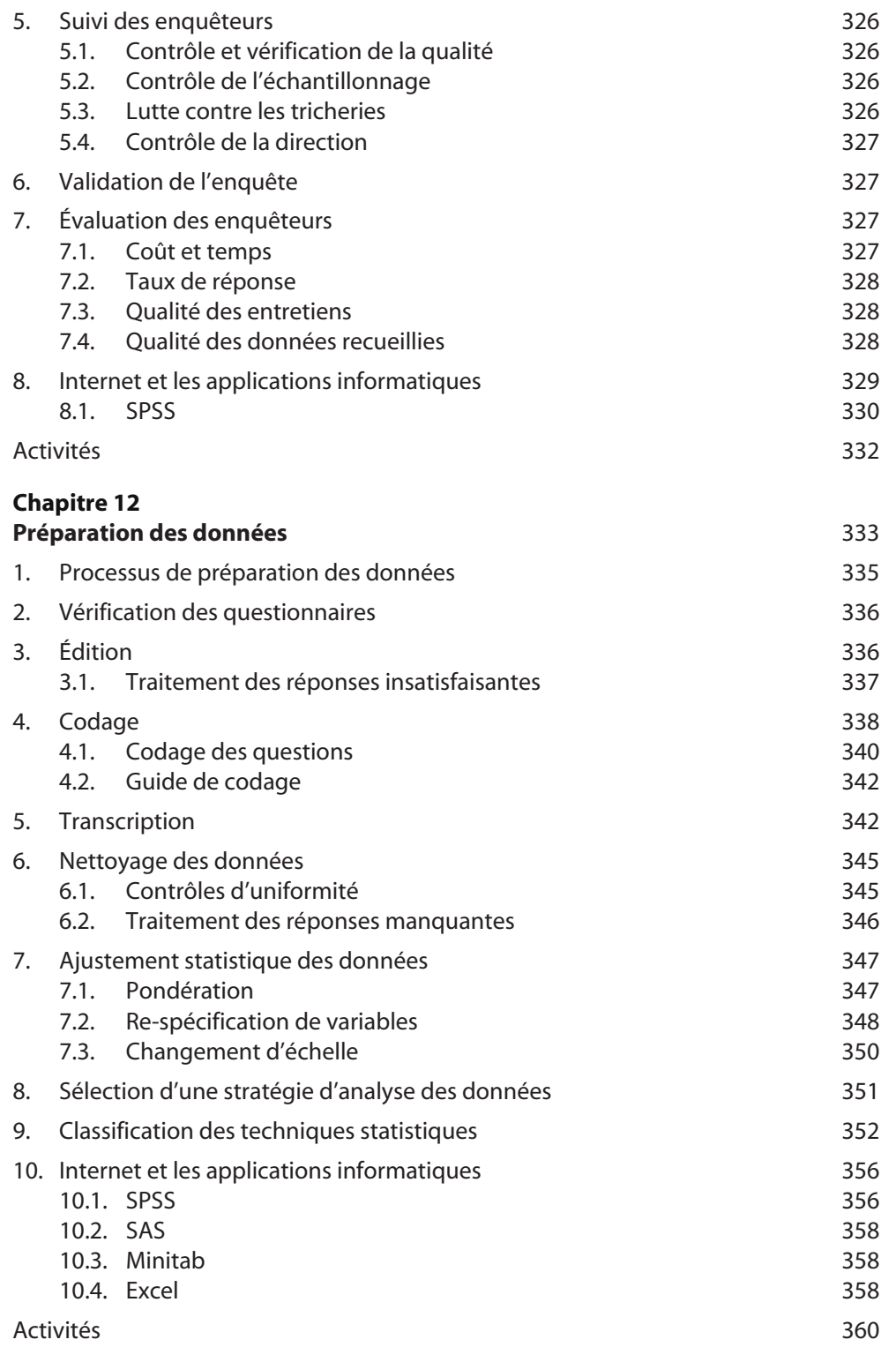

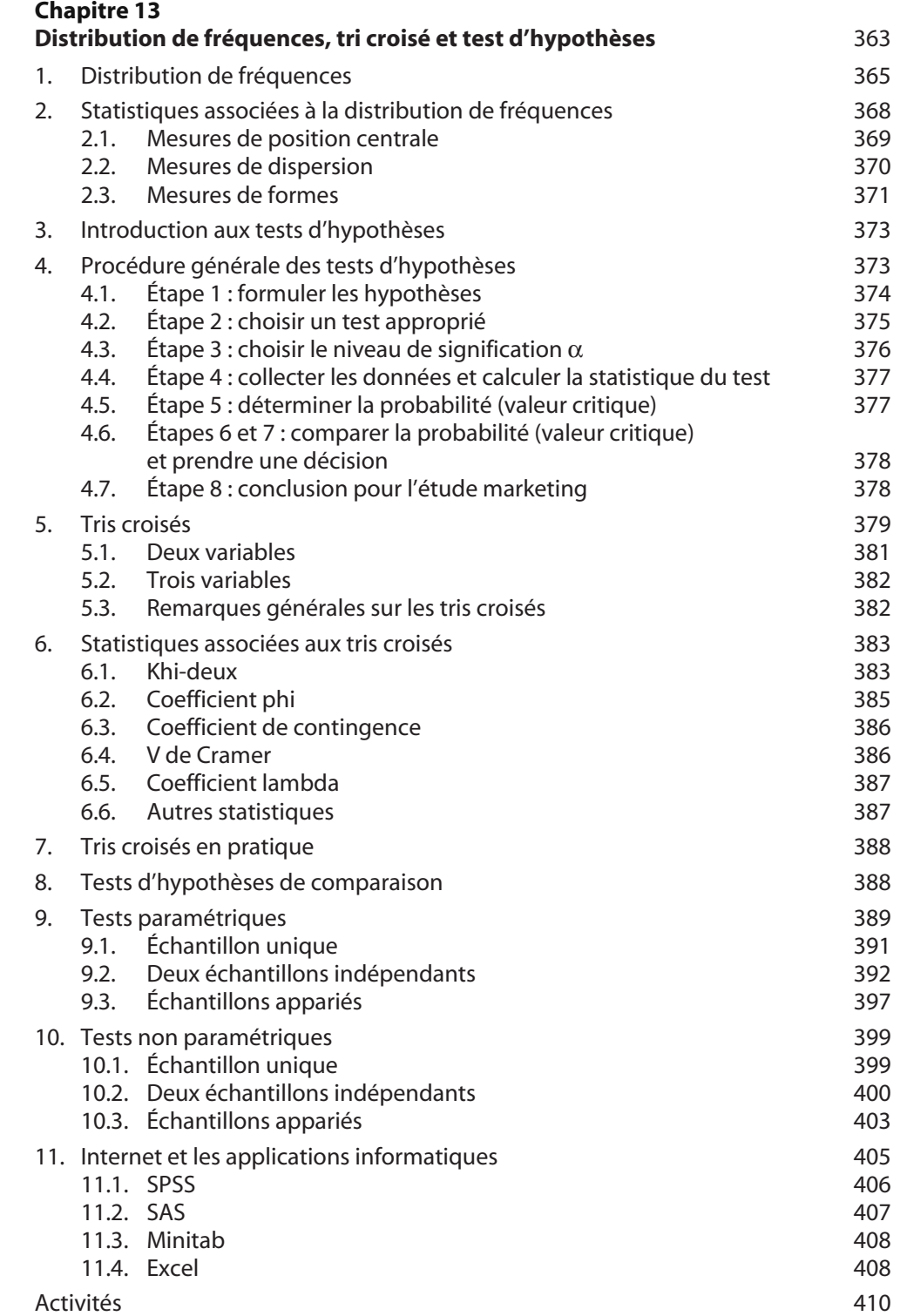

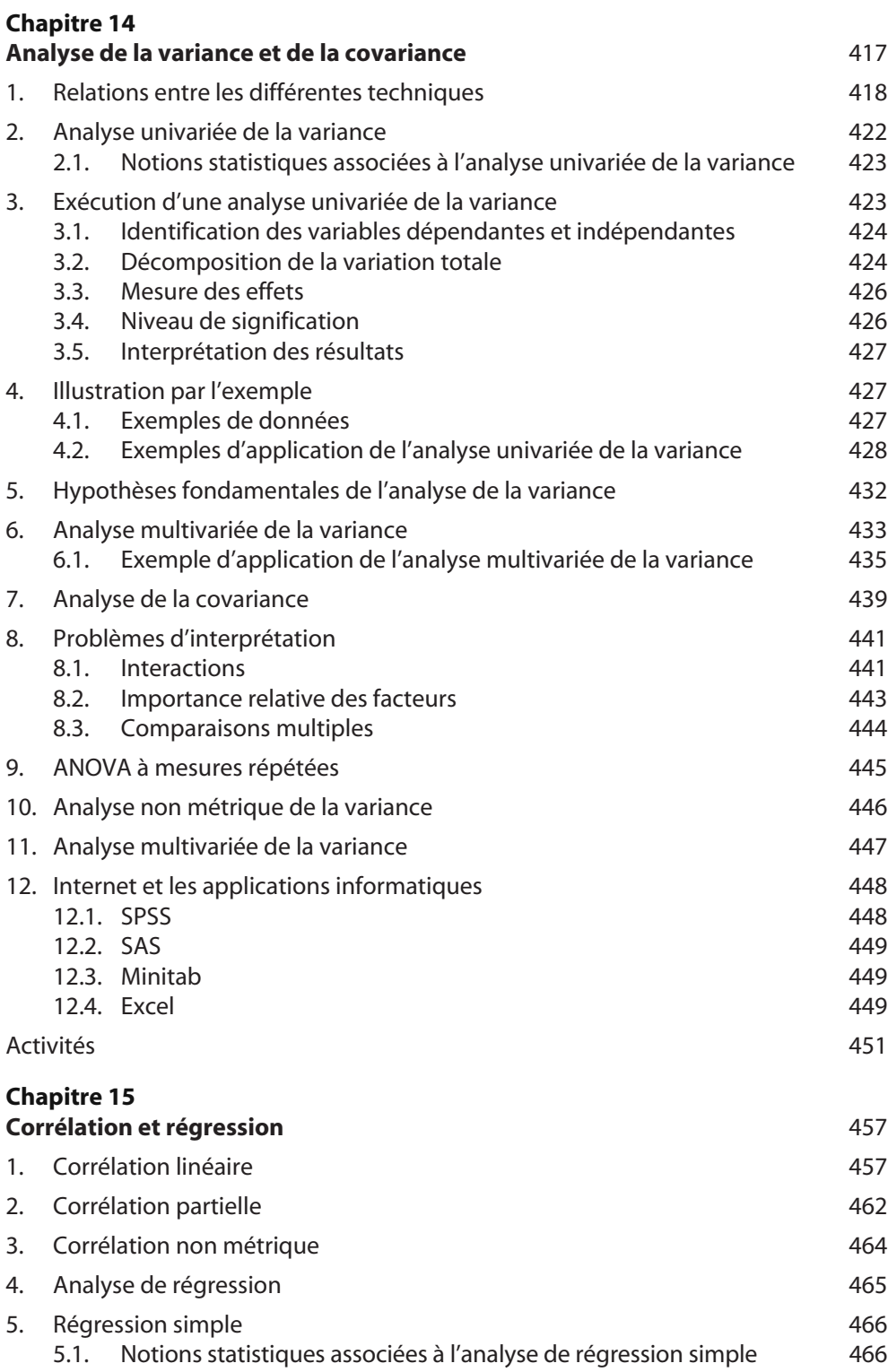

© 2011 Pearson Education France – Etudes marketing, 6e édition – Naresh Malhotra

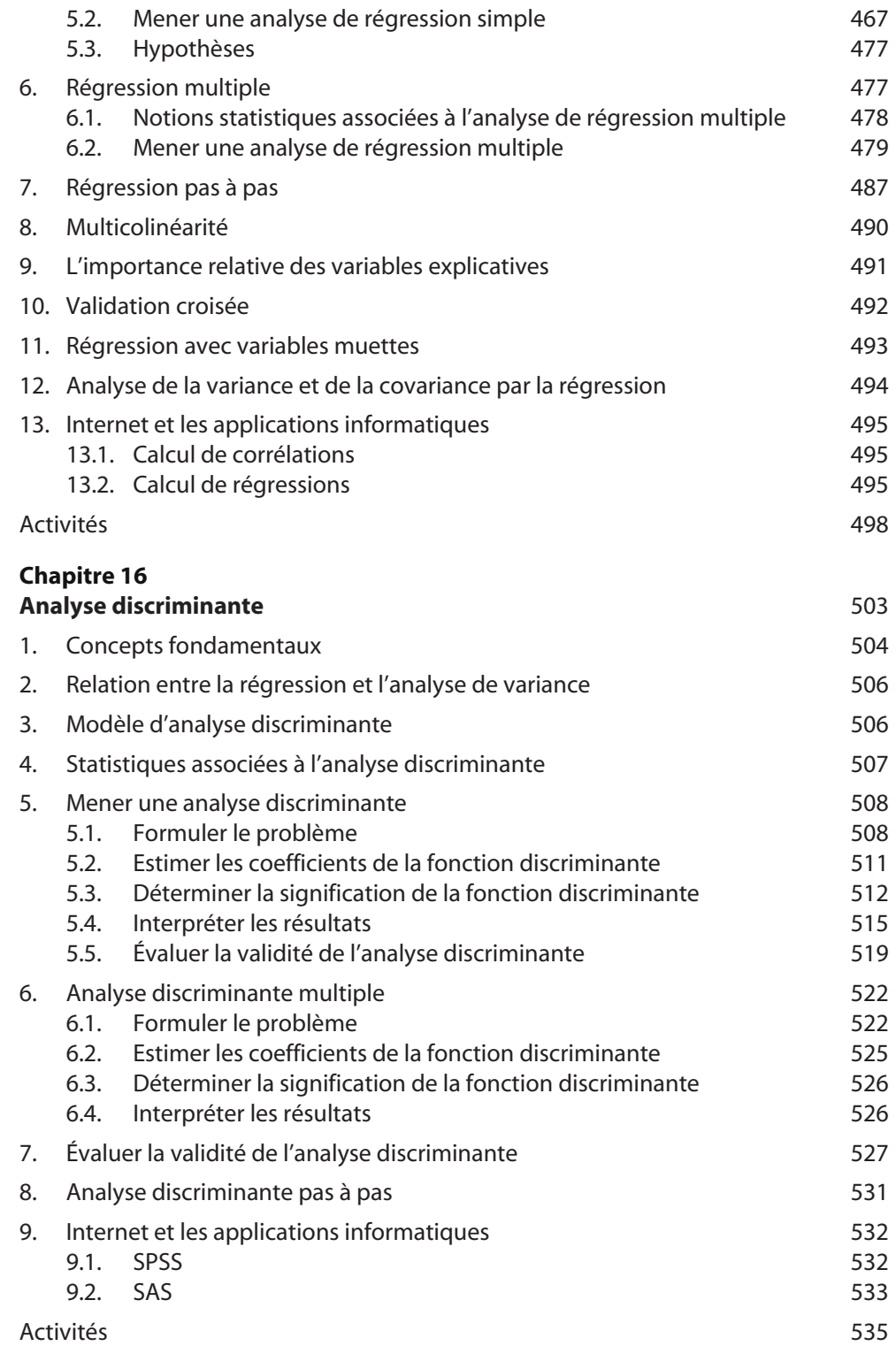

© 2011 Pearson Education France – Etudes marketing, 6e édition – Naresh Malhotra

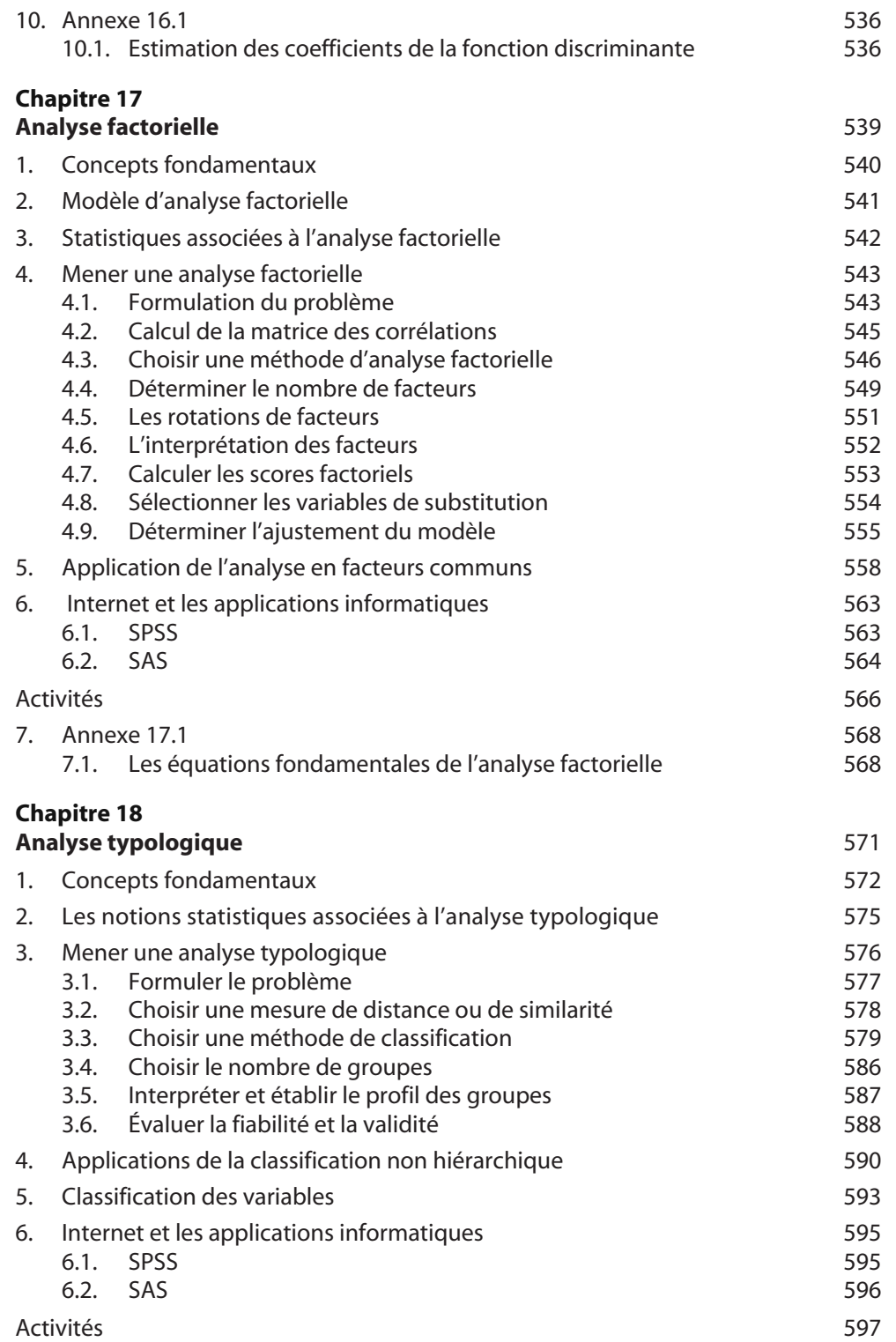

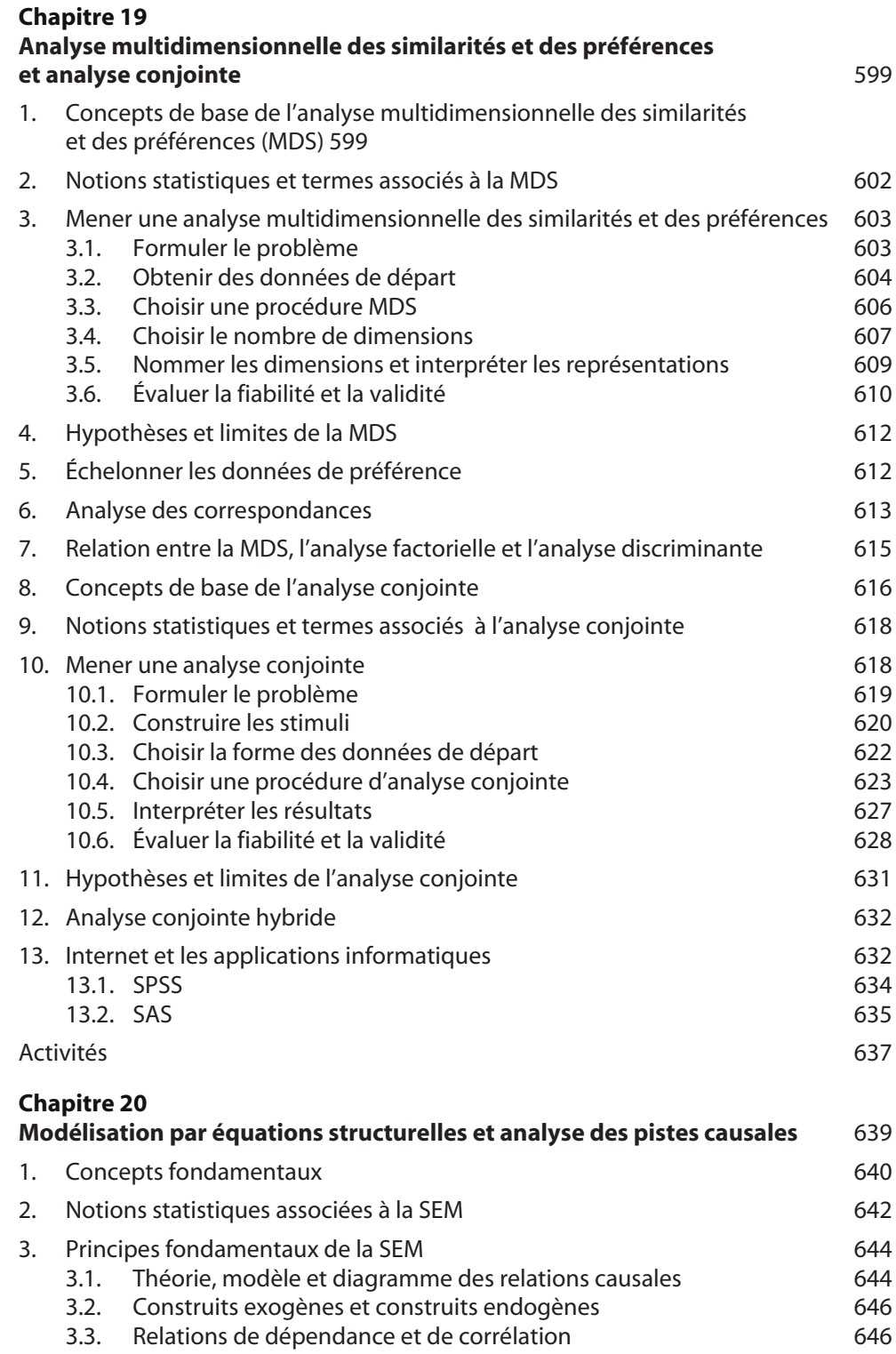

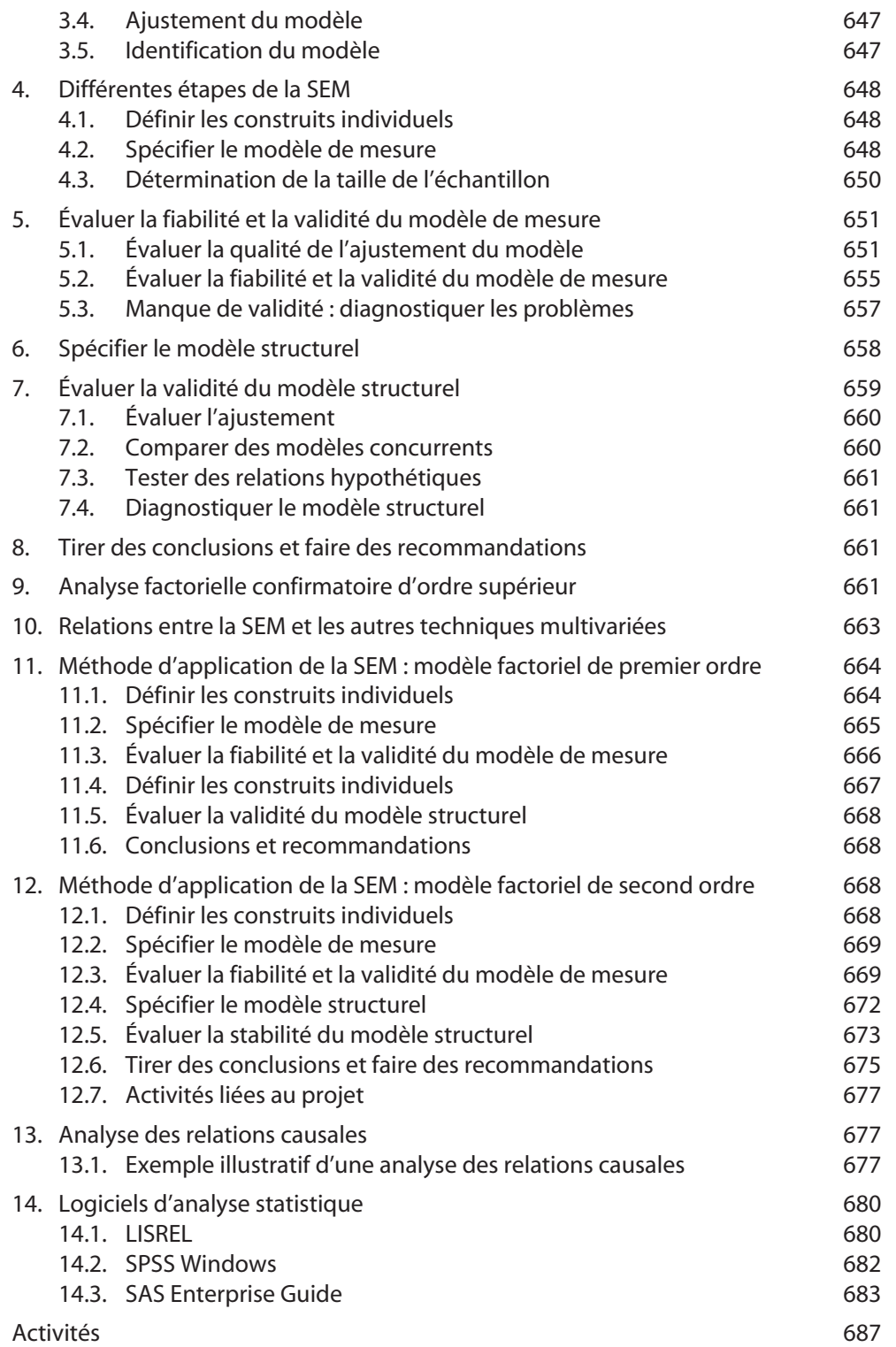

## **XVIII** Table des matières

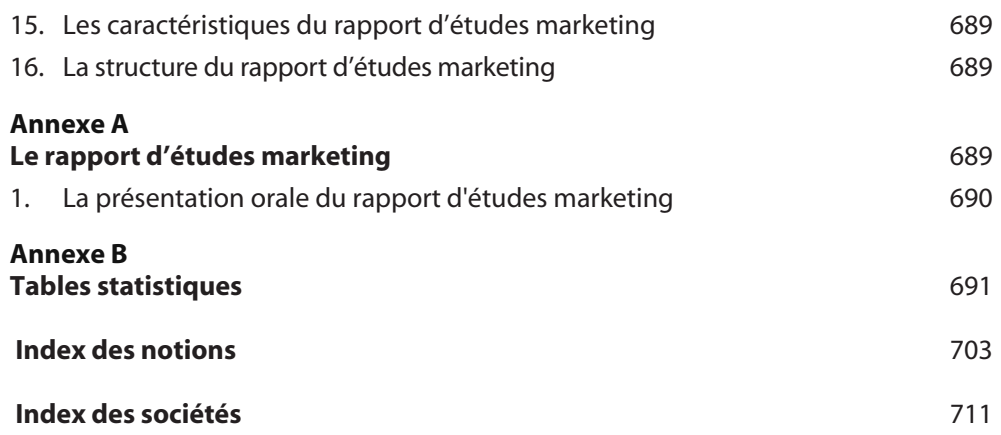